## **Das Prinzip Cut'n'Paste**

Die wichtigste Regel, vor allem im Umnag mit Pluginanweisungen, die meist in der Form

{{pluginname>viele sachen}}

daherkommt, lautet:

Wenn man einmal erfolgreich ein Plugin eingesetzt hat, kopiert man den Anweisungstext für das Plugin auf die gewünschte Seite und passt den Plugin-Befehl an die gewünschten Verhältnisse an. Man muss das nicht auswendig können - das bringt gar nichts.

From: <https://openschulportfolio.de/> - **open | Schulportfolio**

Permanent link: **<https://openschulportfolio.de/praxistipps:cutnpaste?rev=1290524205>**

Last update: **12.12.2018 15:54**

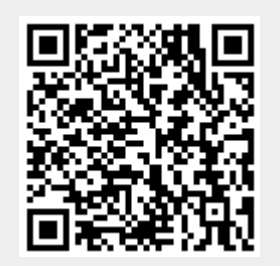